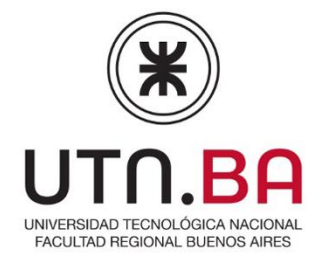

1. Nombre del curso:

Programador Prompt

Temario

**Modulo 1**

**Unidad 1**

**Clase 1:** Introducción a la arquitectura fullstack y conceptos básicos de React y Node.js

Presentación del curso y objetivos

Introducción a la arquitectura fullstack.

Repaso de conceptos básicos de React y Node.js.

**Clase 2**: Introducción a la arquitectura fullstack y conceptos básicos de React y Node.js

Configuración del entorno de desarrollo.

Utilización de Chat GPT para determinar cuál es la configuración apropiada para determinar la arquitectura de nuestro proyecto.

Planificación conceptual de proyecto. Concepto, objetivos. Diseño frontend. Para ello utilizaremos Mixo.

**Clase 3:** Desarrollo del frontend con React y Tailwind

Estructura del proyecto en React

Componentes y su reutilización.

Uso de Tailwind CSS para estilos y diseño responsivo.

**Clase 4:** Desarrollo del frontend con React y Tailwind

Integración de bibliotecas y dependencias externas.

Para la creación de componentes utilizaremos chat GPT. El objetivo aquí será la redacción del prompt y buenas prácticas para generar una respuesta óptima.

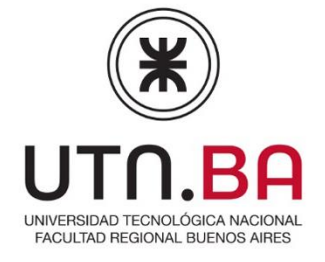

## **Unidad 2**

**Clase 1:** Construcción del backend con Node.js y Express

Creación de un servidor con express

Enrutamiento y manejo de solicitudes HTTP.

**Clase 2:** Construcción del backend con Node.js y Express

Integración de bases de datos (opcionalmente, se puede abordar una base de datos específica como MongoDB o PostgreSQL).

Creación de documentación mediante chat GTP y TOME para generar presentaciones visuales.

**Clase 3:** Integración entre el frontend y el backend

Comunicación entre el frontend y el backend mediante solicitudes HTTP (API RESTful).

**Clase 4:** Integración entre el frontend y el backend

Envío y recepción de datos en formato JSON.

Implementación de autenticación y autorización (opcional).

## **Unidad 3:**

**Clase 1:** Desarrollo de características avanzadas en el frontend

Manejo de estado con Redux o Context API.

Uso de rutas para la navegación en la aplicación.

Implementación de formularios y validación de datos.

**Clase 2:** Optimización de la aplicación con herramientas de IA

Introducción a la Inteligencia Artificial y su aplicación en desarrollo web.

**Clase 3:** Optimización de la aplicación con herramientas de IA

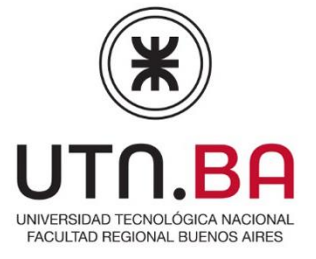

Exploración de herramientas de IA para la optimización de tareas diarias. Ejemplos prácticos de implementación de IA en el proyecto.

**Clase 4:** Pruebas y depuración en el desarrollo fullstack

Tipos de pruebas (unitarias, integración, e2e) y herramientas disponibles. Estrategias de depuración y solución de problemas.

**Unidad 4:**

**Clase 1:** Despliegue y publicación de la aplicación

Preparación de la aplicación para el despliegue en producción.

Opciones de hospedaje y despliegue (por ejemplo, servicios en la nube como AWS, Heroku, Netlify).

Consideraciones de seguridad y rendimiento en el despliegue.

**Clase 2:** Clase de consultas y tutorías

**Clase 3:** Entrega de proyecto final